## SAP ABAP table TDP6 {File categories}

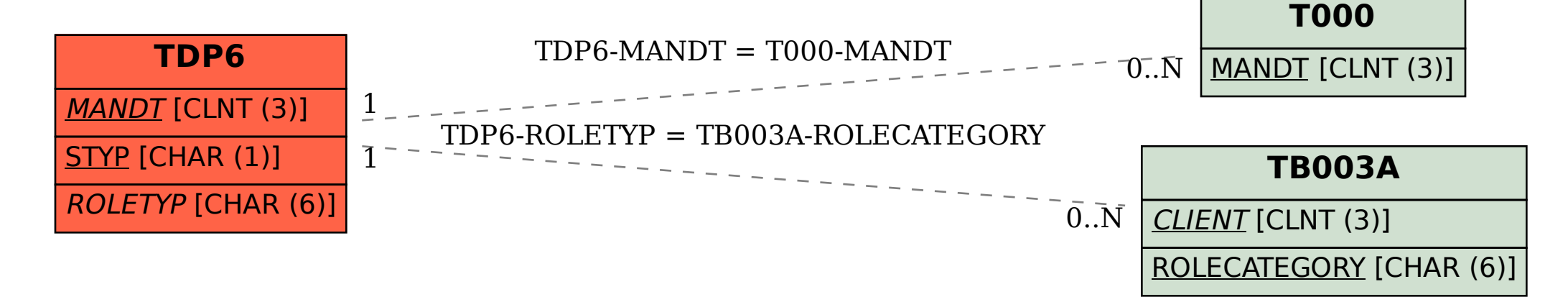